## **Opret og tilpas Dashboards**

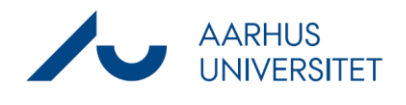

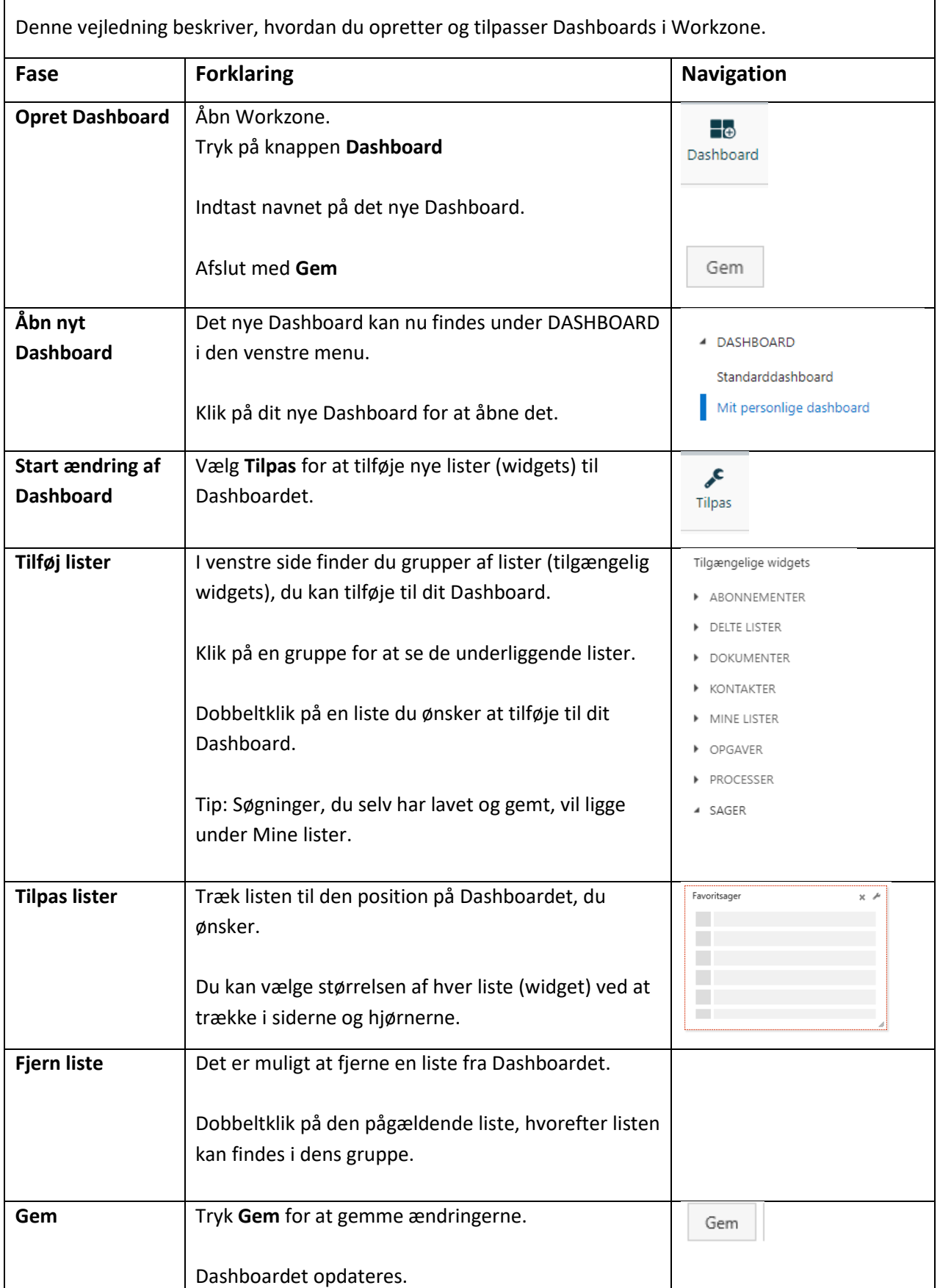